## **Tratamento Estatístico de Dados em Física Experimental (TEFE) 4300228 – Segundo Semestre de 2017**

*Material elaborado por Zwinglio Guimarães, Leonardo Werneck, Leandro Mariano e Daniel Lessa*

Quando queremos estudar numericamente o que ocorre quando os dados seguem uma determinada função densidade de probabilidade devemos ser capazes de gerar dados no computador que satisfaçam esta função densidade de probabilidade. Em geral, a forma mais simples de se gerar estes dados pseudoaleatórios é através do "método da exclusão" também conhecido como "método da rejeição". Contudo, além deste método ser computacionalmente pouco eficiente, ele só pode ser usado se o domínio da função densidade de probabilidade for finito. Uma solução mais completa para este problema é a utilização do chamado "método da inversão", que além de ser computacionalmente mais eficiente, ainda permite gerar dados cujo domínio é ilimitado. Aqui comentaremos um pouco mais sobre estes dois métodos, dando exemplos concretos de como utilizá-los e alguns de seus resultados.

Suponha que desejamos criar dados que sigam a seguinte função densidade de probabilidade:

$$
f(x) = \begin{cases} Ax, & se \ 0 \le x \le 1 \\ 0, & caso \ \text{contrário} \end{cases} \tag{1}
$$

Para que esta seja uma função densidade de probabilidade, devemos normalizá-la:

$$
\int_{-\infty}^{\infty} dx f(x) = 1 = A \int_{0}^{1} dx \, x = \frac{A}{2} \Rightarrow \boxed{A = 2}
$$
 (2)

Utilizando (2), podemos escrever a função a ser simulada no computador

$$
f(x) = \begin{cases} 2x, & \text{se } 0 \le x \le 1 \\ 0, & \text{caso contrário} \end{cases} \tag{3}
$$

O esboço desta função encontra-se na Figura 1. Gostaríamos de simular dados de tal forma que estes estejam sujeitos à esta distribuição de probabilidade, ou seja, após simularmos diversos dados, devemos obter um histograma muito próximo dela quando fizermos um histograma dos dados simulados.

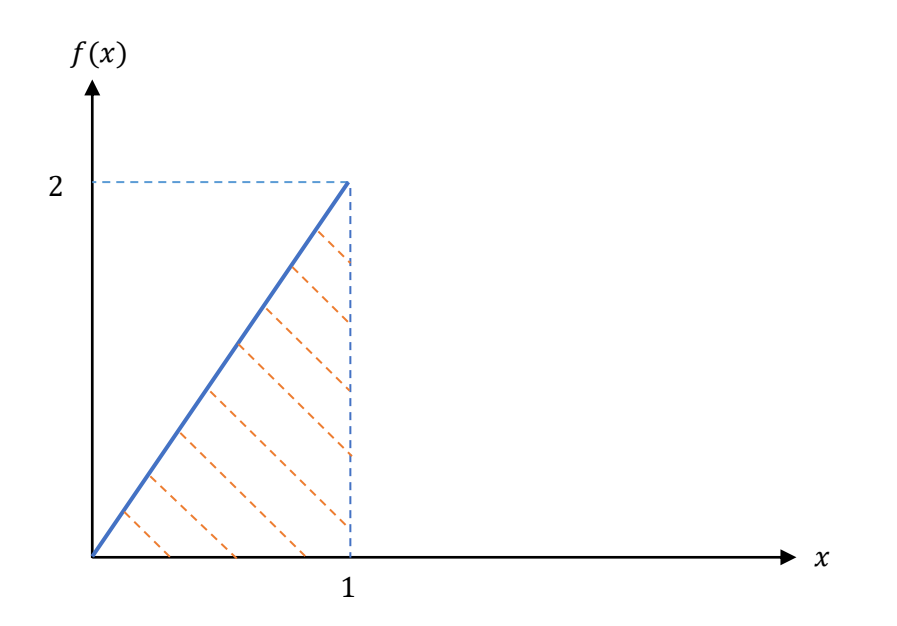

*Figura 1 – Esboço da função densidade de probabilidade definida pela equação (3).*

## **1 - O Método da Exclusão**

O método da exclusão consiste em gerar pontos candidatos uniformemente distribuídos ao longo do domínio da função desejada e, em seguida, submetê-los a um teste aleatório cuja probabilidade de sucesso depende do valor da função densidade de probabilidade naquele ponto. Os pontos que não passam no teste são descartados (daí o nome "exclusão" ou "rejeição").

Para o caso de nosso problema, devemos gerar pontos candidatos  $x \in [0,1]$  e uma variável auxiliar para teste  $y \in [0,2]$ , e verificar se  $y \le f(x) = 2x$ . Caso essa condição seja satisfeita, armazenamos a coordenada  $x$  do ponto gerado, caso contrário o dado é excluído e um novo é gerado. A Figura 2, mostra o histograma de uma geração de  $1 \times 10^6$  pontos usando este método.

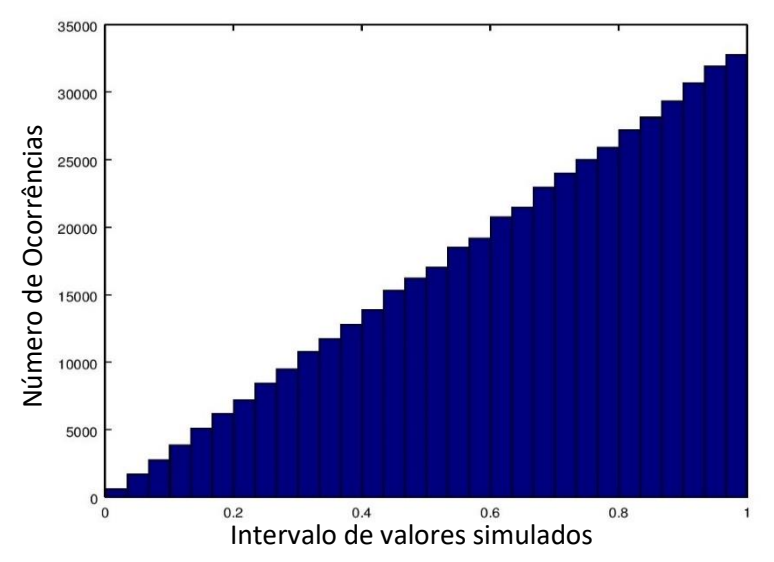

*Figura 2: Histograma do número de ocorrência pelo intervalo de valores simulados, através do método da exclusão, para* 1 × 10<sup>6</sup> *pontos simulados.*

## **2- O Método da Inversão**

O método da inversão utiliza a função probabilidade acumulada,  $g(x)$ , definida por:

$$
g(x) = \int_{-\infty}^{x} dx' f(x')
$$
 (4)

A função de probabilidade acumulada  $g(x)$  é definida pela integral da função densidade de probabilidade entre  $-\infty$  e x, ou seja, para dados que satisfaçam a f.d.p.  $f(x)$  ela representa a probabilidade de se obtermos um valor no intervalo  $x \in [-\infty, x]$ . Note que, no caso de x tender a infinito, a função de probabilidade acumulada tende a 1. Dessa forma, os valores possíveis para a função probabilidade acumulada estão obrigatoriamente entre 0 e 1 (compare com a condição de normalização que utilizamos em (2)).

O método da inversão consiste em se gerar um valor para  $g(x)$  com distribuição uniforme entre 0 e 1 e usar a função inversa  $g^{-1}$  para encontrar o valor de x correspondente. Os valores de x gerados desta forma tem densidade de probabilidade acumulada igual à função  $g(x)$  e, portanto, seguem a função densidade de probabilidade  $f(x)$ .

Note que neste método o domínio não precisa ser limitado, porém é preciso determinar a inversa da função de probabilidade acumulada. Se a função inversa não for determinada de forma analítica, um método numérico para achar a função inversa pode ser usado, porém, a eficiência computacional será muito prejudicada.

No caso do nosso exemplo, a função de probabilidade acumulada pode ser escrita como:

$$
g(x) = \int_0^x dx' 2x' = x^2
$$
 (5)

Assim, a aplicação do método da inversão consiste em gerar números aleatórios entre 0 e 1 para  $g(x)$  e, a partir destes números, encontrar o x correspondente através da função inversa:

$$
x = g^{-1} = \sqrt{g(x)}\tag{6}
$$

A Figura 4 ilustra graficamente o processo de inversão.

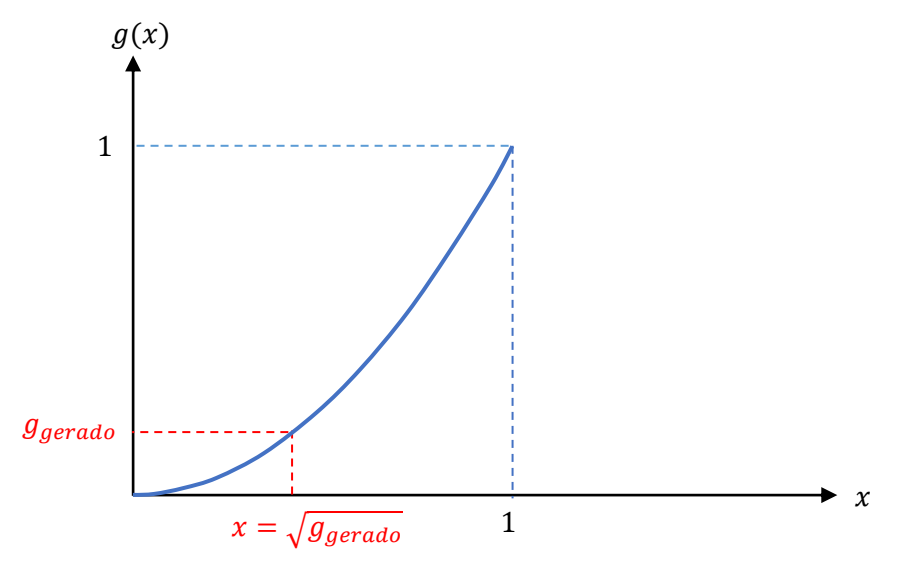

*Figura 4: Ilustração gráfica do método de inversão*

O método ilustrado na Figura 4 pode ser repetido diversas vezes para se gerar um conjunto de pontos que satisfaçam a função densidade de probabilidade  $f(x)$ . O exemplo mostrado na Figura 4 corresponde a uma simulação de  $1 \times 10^6$  pontos gerados.

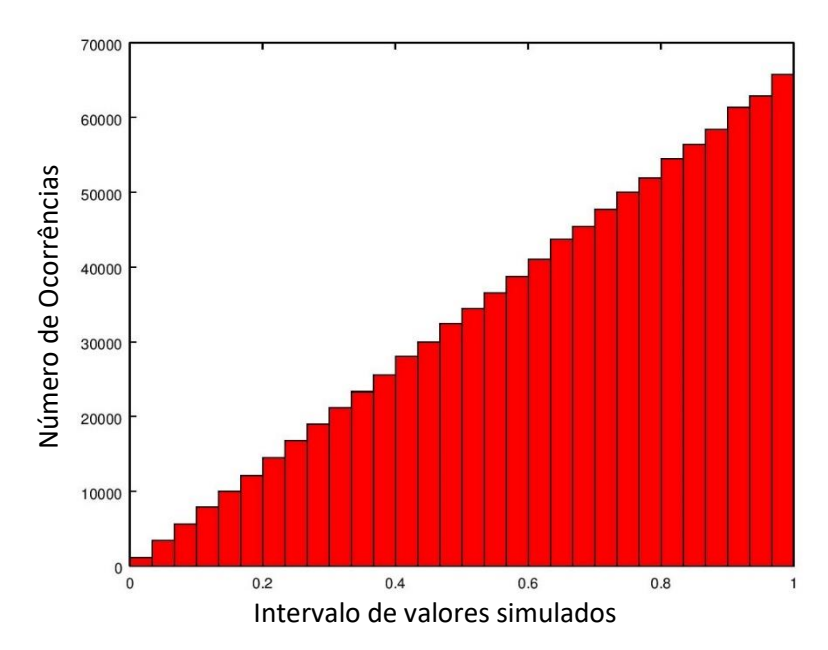

*Figura 4: Histograma do número de ocorrência pelo intervalo de valores simulados, através do método da inversão, para* 1 × 10<sup>6</sup> *pontos simulados.*